## *Rentrée des classes*, Jacques Rozier, 1955

Du photogramme à l'affiche, choisis un photogramme sur le site Nanouk et crée ton affiche.

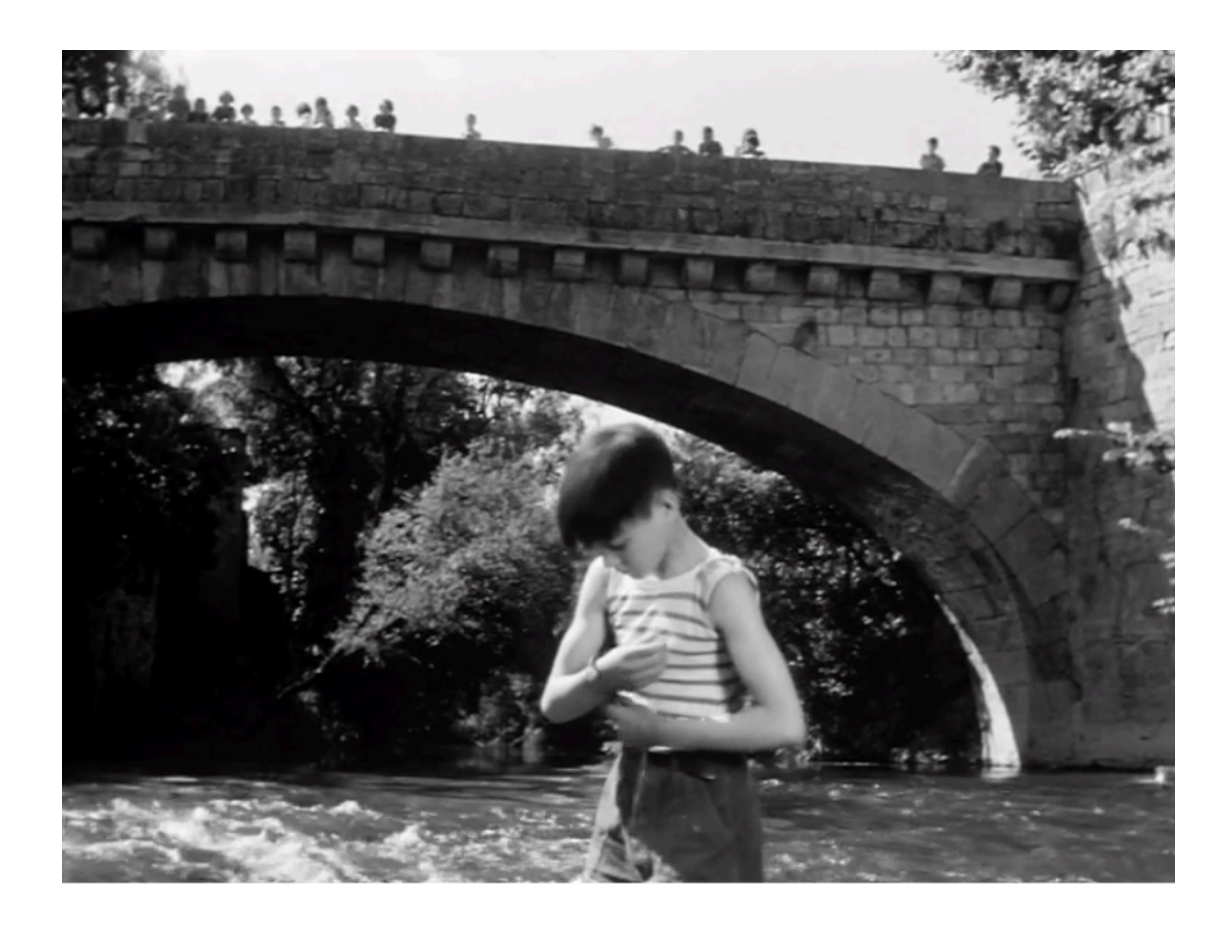

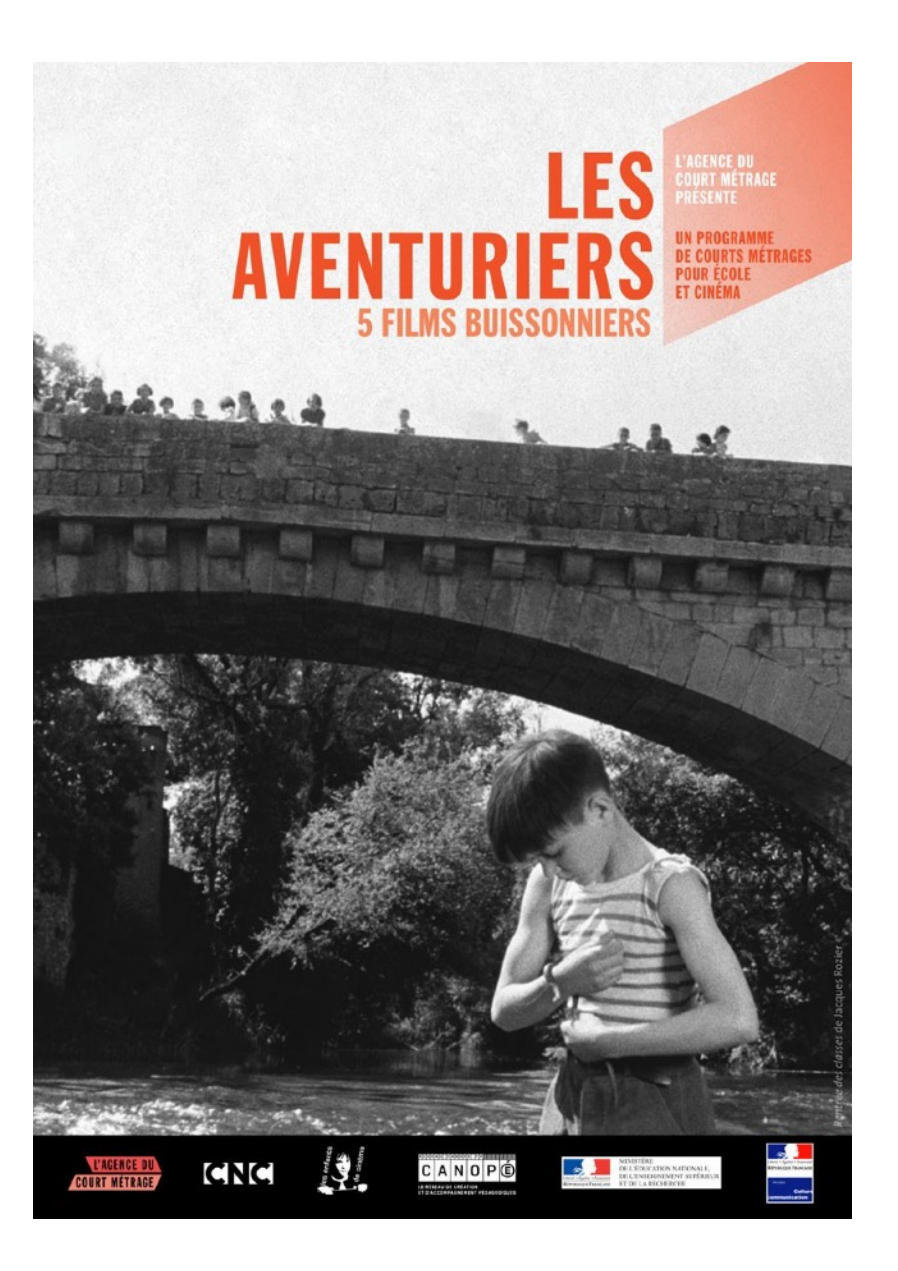